#### **Министерство сельского хозяйства Российской Федерации**

#### **Федеральное государственное бюджетное образовательное учреждение высшего образования**

**«ВОРОНЕЖСКИЙ ГОСУДАРСТВЕННЫЙ АГРАРНЫЙ УНИВЕРСИТЕТ ИМЕНИ ИМПЕРАТОРА ПЕТРА I»**

 «УТВЕРЖДАЮ» Декан агроинженерного факультета Оробинский В.И. «30» августа 2017 г.

## **РАБОЧАЯ ПРОГРАММА**

#### **по дисциплине Б1.В.02 «Автоматизированный электропривод»**

для направления 35.03.06 Агроинженерия, профиль «Электрооборудование и электротехнологии в АПК» – прикладной бакалавриат

квалификация выпускника – бакалавр

Факультет агроинженерный

Кафедра электротехники и автоматики

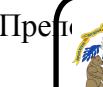

Преподаватели, документ подпис рабочую программу:

ЭЛЕКТРОННОЙ ПОДПИСЬЮ

к.т.н.,  $\star$  т Мазуха Н.А.. Сертификат: 2BF1F9168E0BADBFAA025690957D01FD Владелец: Агибалов Александр Владимирович Действителен: с 08.02.2023 до 03.05.2024

Рабочая программа составлена в соответствии с Федеральным государственным образовательным стандартом высшего образования по направлению подготовки 35.03.06 Агроинженерия (уровень бакалавриата), утвержденным приказом Министра образования и науки Российской Федерации от 20 октября 2015 года № 1172 и зарегистрированным в Министерстве юстиции Российской Федерации 12 ноября 2015 г, регистрационный номер №39687.

Рабочая программа утверждена на заседании кафедры электротехники и автоматики (протокол № 1 от 30 августа 2017 года).

**Заведующий кафедрой \_\_\_\_\_\_\_\_ \_\_\_\_\_\_\_\_\_\_\_\_ Афоничев Д.Н.**

Рабочая программа рекомендована к использованию в учебном процессе методической комиссией агроинженерного факультета (протокол № 1 от 30 августа 2017 года).

**Председатель методической комиссии \_\_\_\_\_\_\_\_\_\_\_\_ О.М. Костиков**

**Рецензент** – начальник оперативно-диспетчерской службы филиала ОАО «СО ЕЭС» «Региональное диспетчерское управление энергосистемы Воронежской области» (Воронежское РДУ) **Нестеров Сергей Анатольевич**

## **1. Предмет. Цели и задачи дисциплины, её место в структуре образовательной программы**

**Предметом** дисциплины является изучение устройств и схем современных автоматизированных электроприводов.

**Цель** изучения дисциплины - привитие навыков эксплуатации и проектирования автоматизированных электроприводов**.**

**Задачи** дисциплины – подготовка бакалавров, способных решать различные задачи в области автоматизированных электроприводов при электрификации сельского хозяйства.

**Место дисциплины** в структуре образовательной программы: Б1.В.02 в системе подготовки обучающегося по направлению 35.03.06 Агроинженерия (профиль " Электрооборудование и электротехнологии в АПК ").

Данная дисциплина относится к дисциплинам вариативной части блока «Дисциплины».

### **2. Перечень планируемых результатов обучения по дисциплине, соотнесенных с планируемыми результатами освоения образовательной программы**

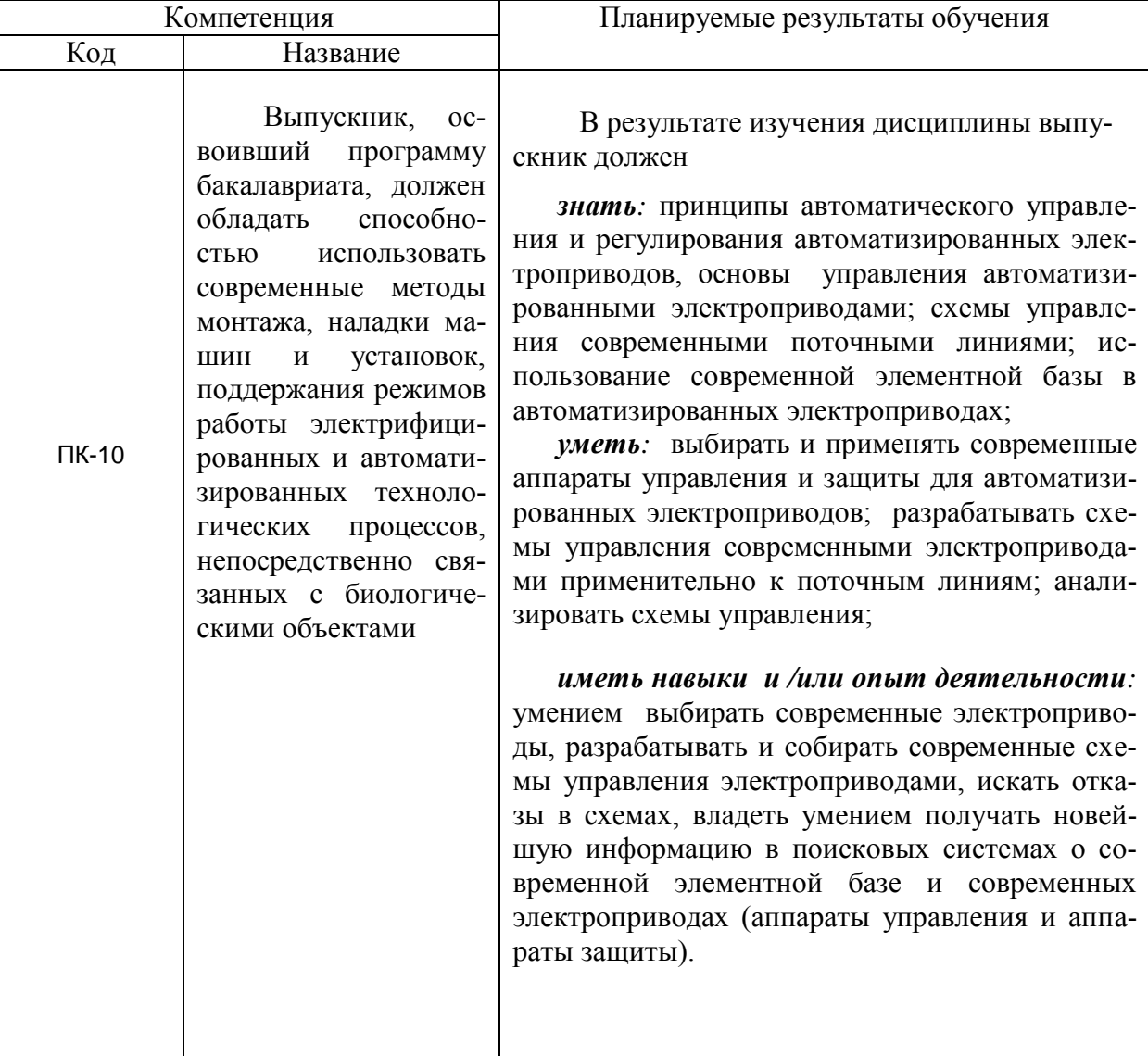

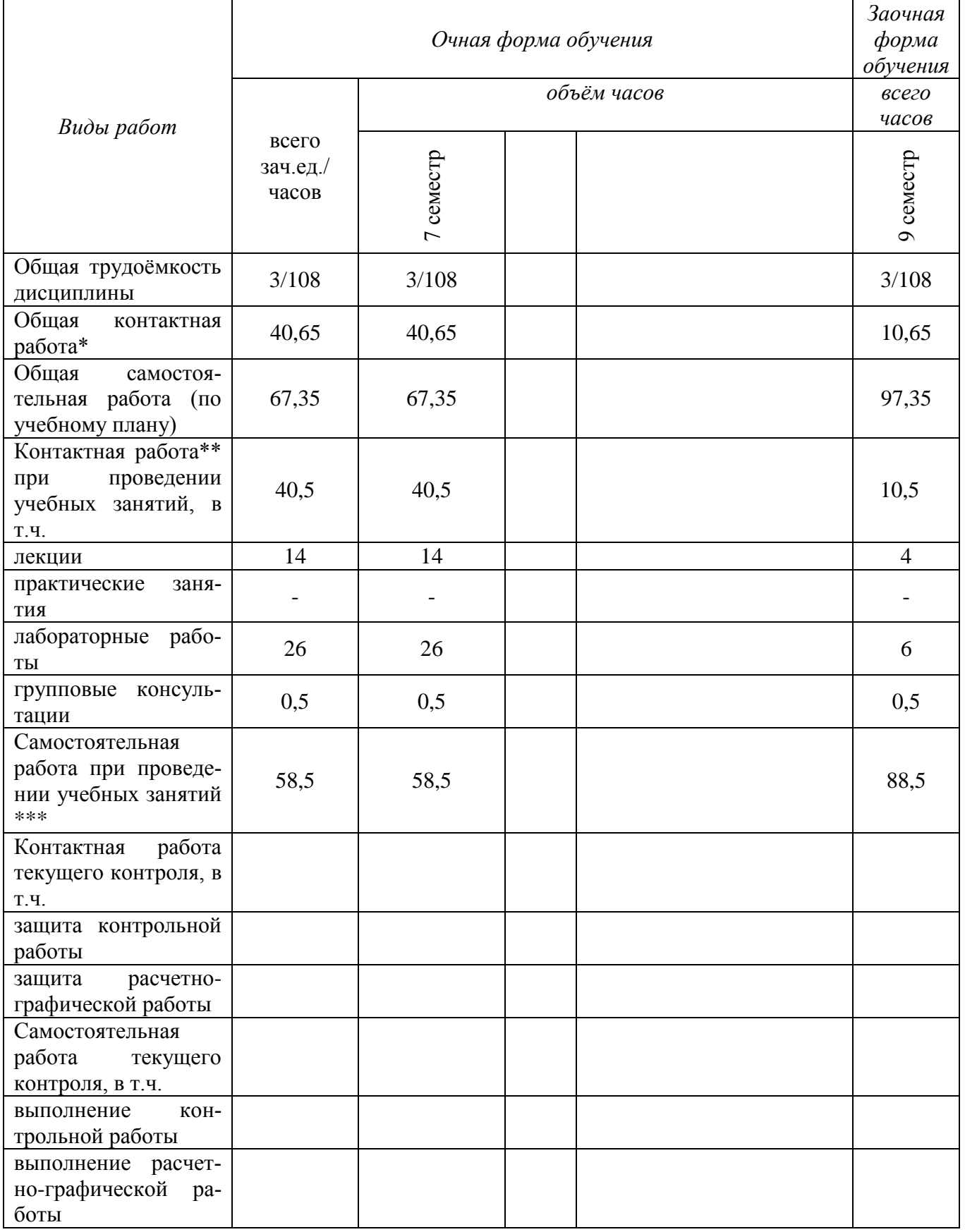

# **3. Объём дисциплины и виды учебной работы**

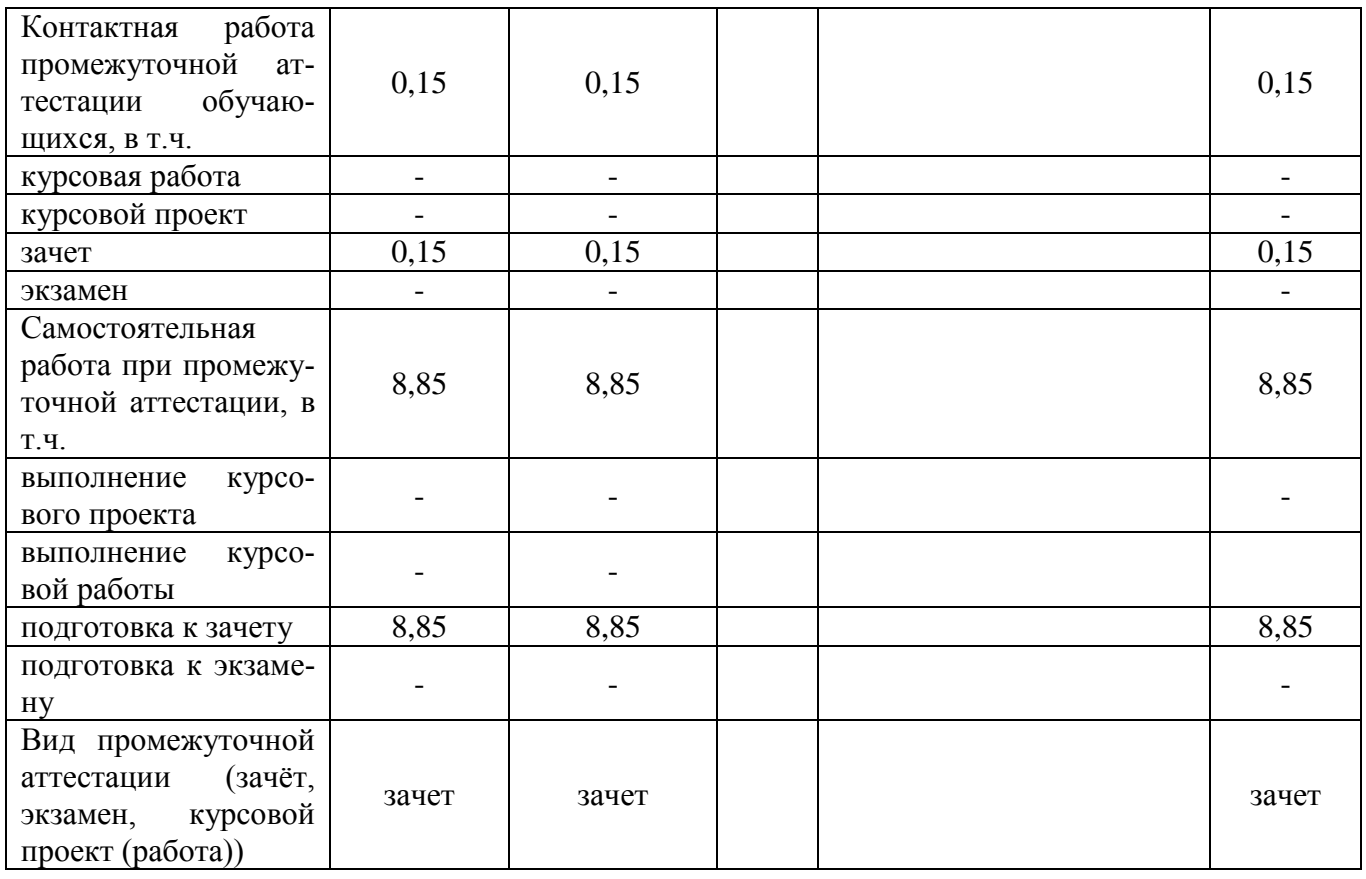

# **4. Содержание дисциплины**

## **4.1. Разделы дисциплины и виды занятий (тематический план).**

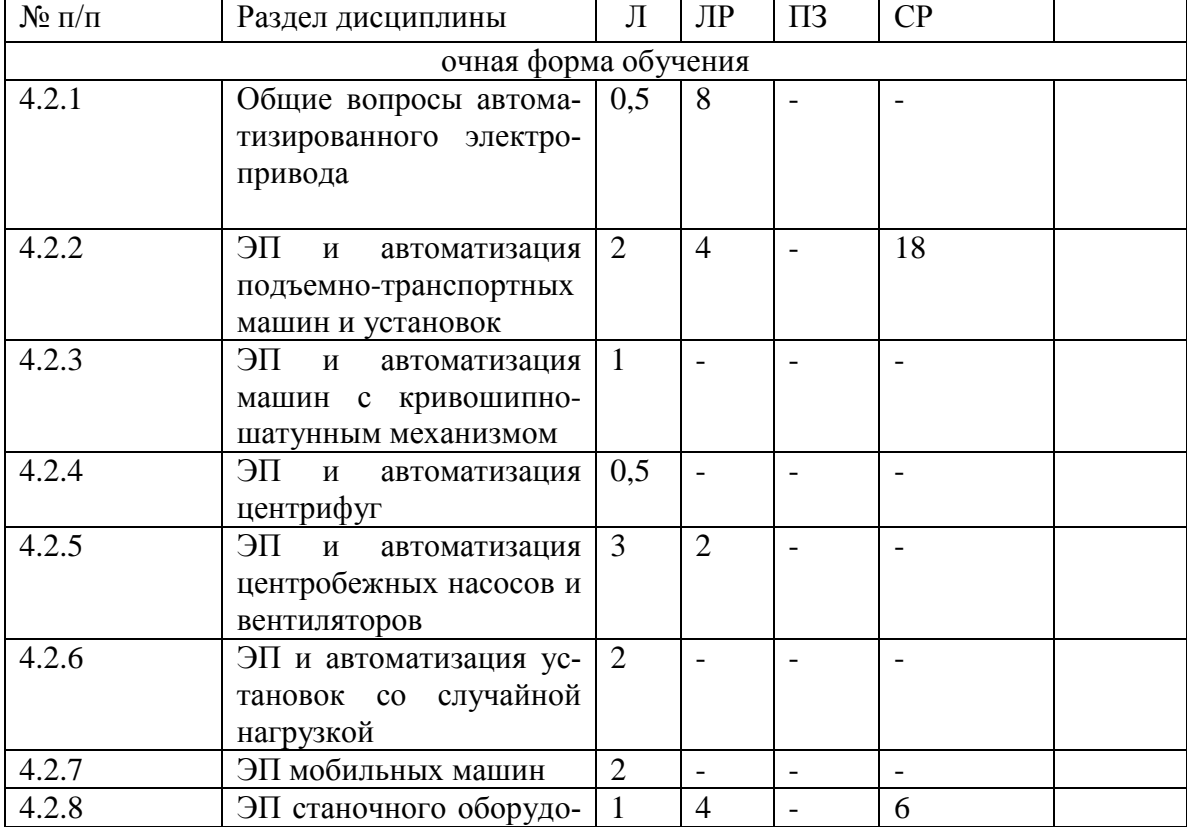

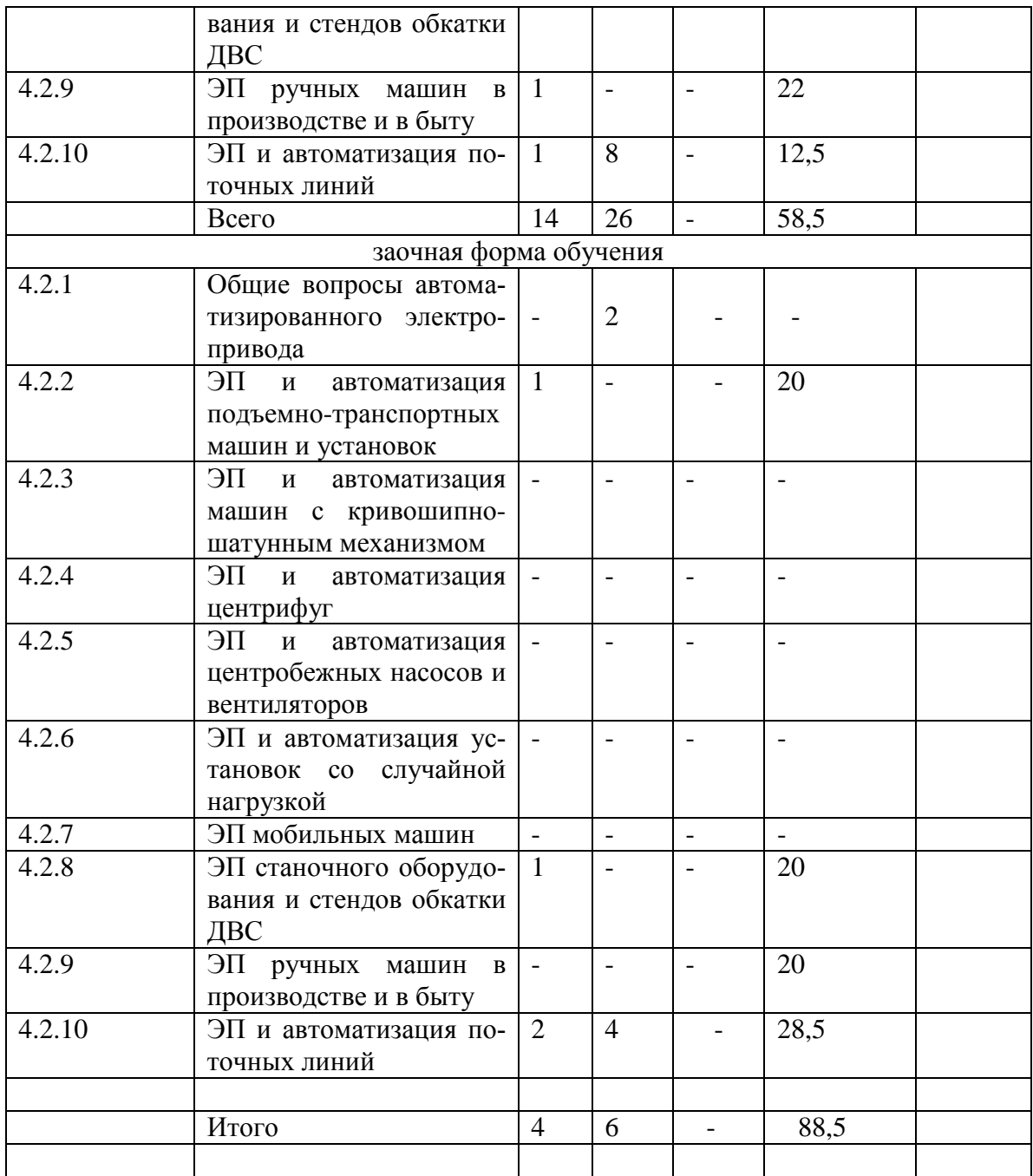

#### **4.2. Содержание разделов учебной дисциплины**.

#### **4.2.1. Общие вопросы автоматизированного электропривода**

Особенности работы ЭП в условиях сельхозпроизводства. Приводные характеристики РМ. Оценка обеспечения запуска и устойчивой асинхронного ЭП при питании от источника соизмеримой мощности.

#### **4.2.2. ЭП и автоматизация подъемно-транспортных машин и установок**

Приводные характеристики. Расчет мощности и выбор типа ЭП. Типовые схемы управления электрокаров, электропогрузчиков.

#### **4.2.3. ЭП и автоматизация машин с кривошипно-шатунным механизмом**

Приводные характеристики. Сглаживание ударной нагрузки. Маховиковые ЭП. Выбор типа и расчет мощности ЭП лесопильных рам, поршневых насосов, компрессоров. Типовые схемы управления ЭП. Их особенности.

#### **4.2.4. ЭП и автоматизация центрифуг**

Приводные характеристики. Особенности пуска. ЭП с центробежной муфтой. Выбор типа и расчет мощности ЭП. Схемы управления ЭП центрифуг.

#### **4.2.5. ЭП и автоматизация центробежных насосов и вентиляторов**

Приводные характеристики. Выбор типа и мощности ЭП насосов и вентиляторов. Типовая схема управления водонасосными установками безбашенного и башенного типа, оросительными установками. Комплектные станции управления погружными водяными насосами. Виды и схемы включения датчиков уровня башенных водонасосных установок.

Типовые схемы и комплекты оборудования вентиляционных установок систем отопления и вентиляции («Климат», СФОА).

#### **4.2.6 ЭП и автоматизация установок со случайной нагрузкой**

Приводные характеристики и особенности работы ЭП (дробилки, измельчители и др.).

Выбор типа и мощности ЭП. Типовые схемы управления кормоприготовительных машин и установок.

#### **4.2.7 ЭП мобильных машин**

Приводные характеристики. Выбор типа и мощности ЭП. Типовые схемы управления электрокаров, электропогрузчиков и др. Применение электромеханической трансмиссиии в мобильных машинах.

#### **4.2.8 ЭП станочного оборудования и стендов обкатки ДВС**

Приводные характеристики металло- и деревообрабатывающих станков. Выбор типа и мощности ЭП. Электрооборудование станков, используемых в сельхозпроизводстве.

Выбор типа и расчёт мощности ЭП стендов обкатки. Типовые схемы управления стендами ДВС. Особенности электрооборудования. Работа стендов в Разных режимах обкатки ДВС.

#### **4.2.9. ЭП ручных машин в производстве и в быту**

Электроинструменты.

#### **4.2.10. ЭП и автоматизация поточных линий**

Области использования поточных линий в сельхозпроизводстве (приготовление и раздача кормов, навозоудаление, помётоудаление, очистка зерна и др.). Требования к схемам управления поточными линиями. Обобщённая схема управления. Типовые схемы управления в навозоудалении, кормоприготовлении. Перспективы дальнейшей автоматизации поточных линий.

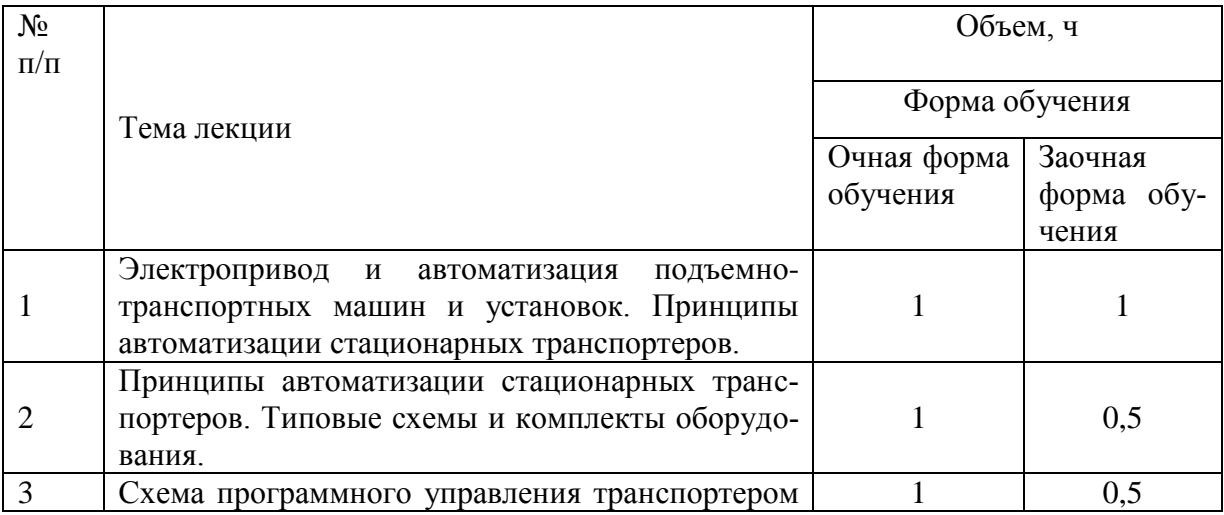

#### **4.3. Перечень тем лекций.**

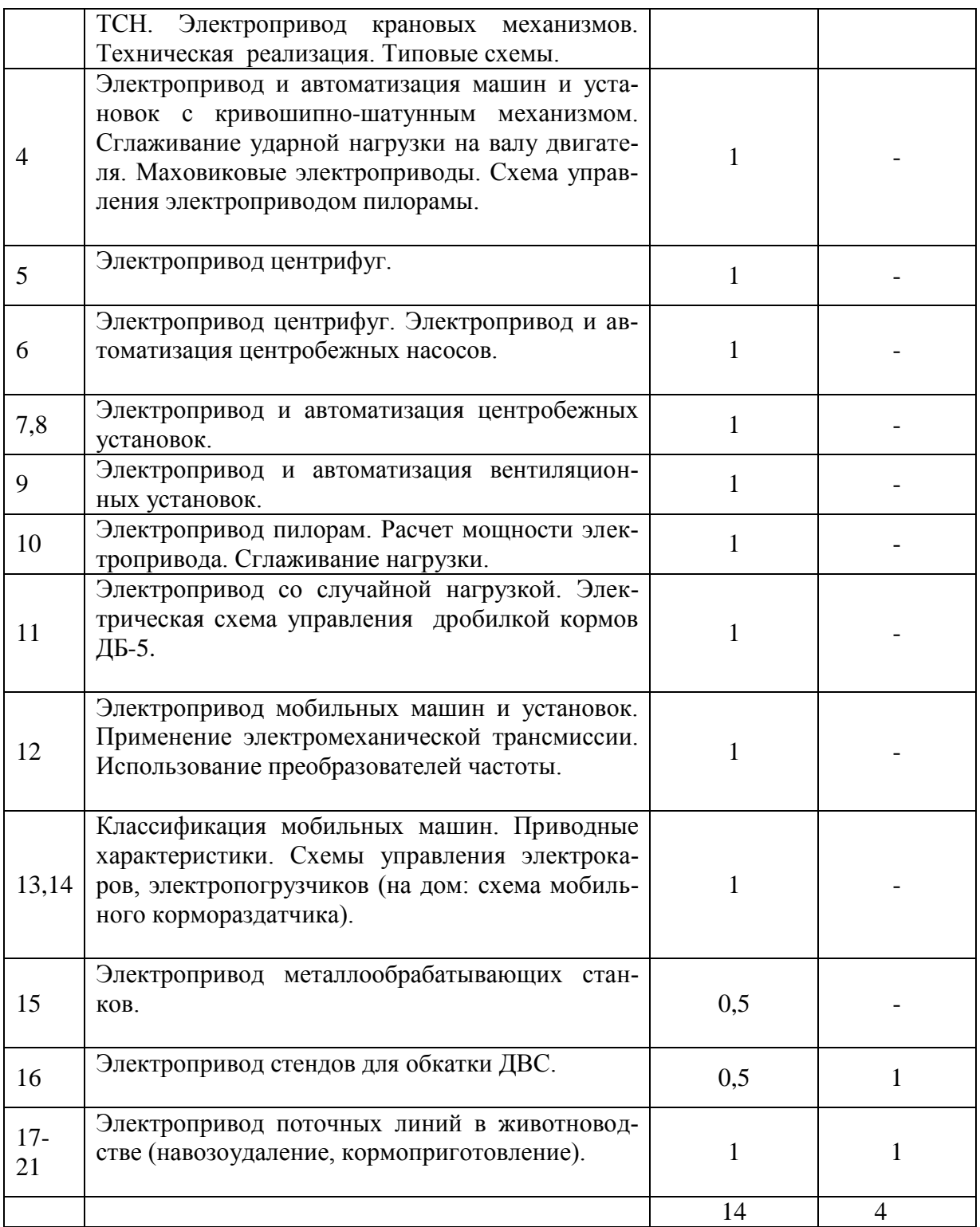

## **4.4. Перечень тем практических занятий (семинаров).**

Не предусмотрены.

## **4.5. Перечень тем лабораторных работ.**

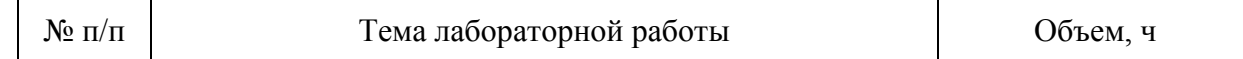

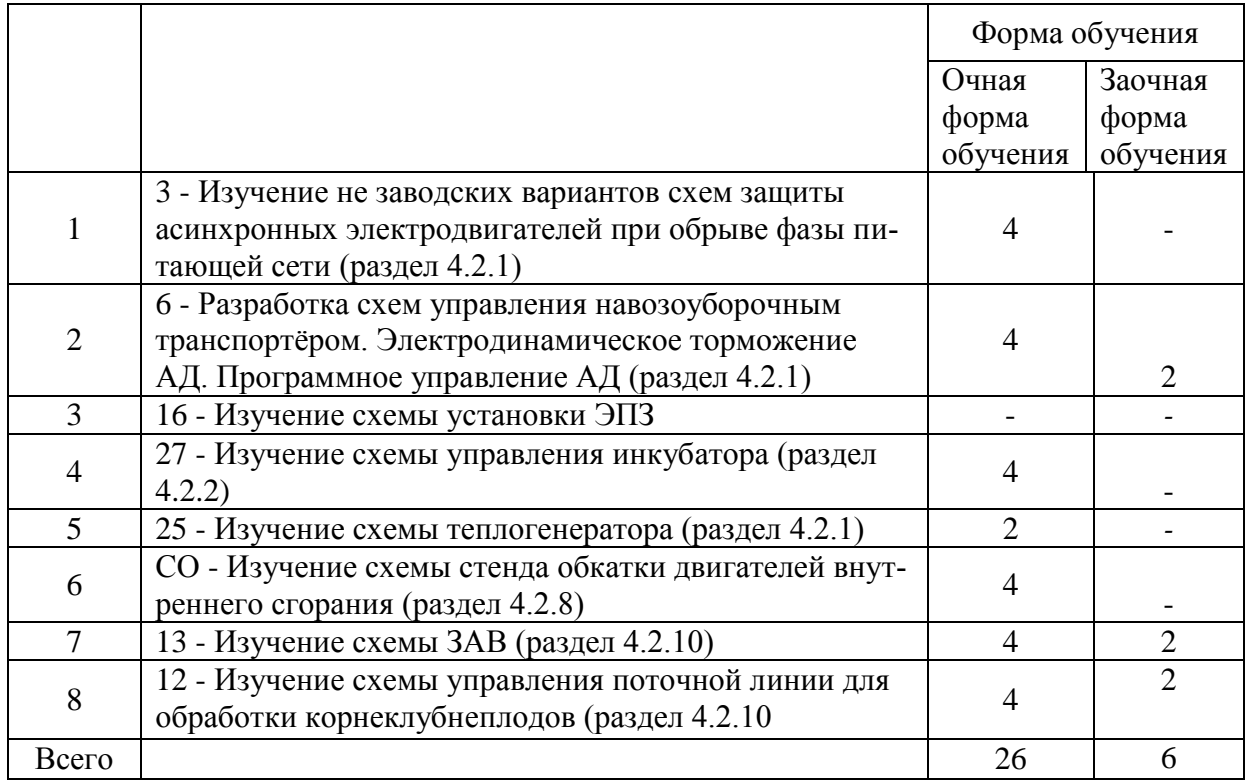

#### **4.6. Виды самостоятельной работы обучающихся и перечень учебно-методического обеспечения для их самостоятельной работы.**

#### **4.6.1. Подготовка к учебным занятиям.**

Самостоятельная работа обучающихся на кафедре делится на два основных направления: подготовка к лабораторным занятиям, закрепление и расширение теоретического материала.

Литературу выдает лаборант кафедры, а консультации проводят преподаватели по заранее составленному графику. Лабораторные работы на кафедре выполняются циклами. Перед каждым циклом обучающийся знакомится с контрольными вопросами. По этим вопросам после окончания цикла проводится письменный контроль. Необходимые методические указания и специальную литературу студенты могут получить на кафедре, а также в библиотеке университета.

 При изучении дисциплины обучающиеся используют конспекты лекций, учебнометодическую литературу в фондах библиотеки ВГАУ, научные журналы («Сельский механизатор», «Механизация и электрификация сельского хозяйства», «Электротехника»), описания и результаты лабораторных работ.

#### **4.6.2. Перечень тем курсовых проектов.**

Не предусмотрены.

.

**4.6.3. Перечень тем рефератов, контрольных, расчетно-графических работ.** Не предусмотрены.

#### **4.6.4. Перечень тем и учебно-методического обеспечения для самостоятельной работы обучающихся.**

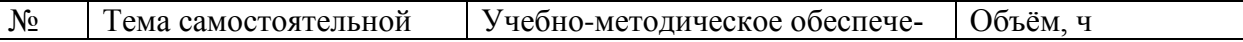

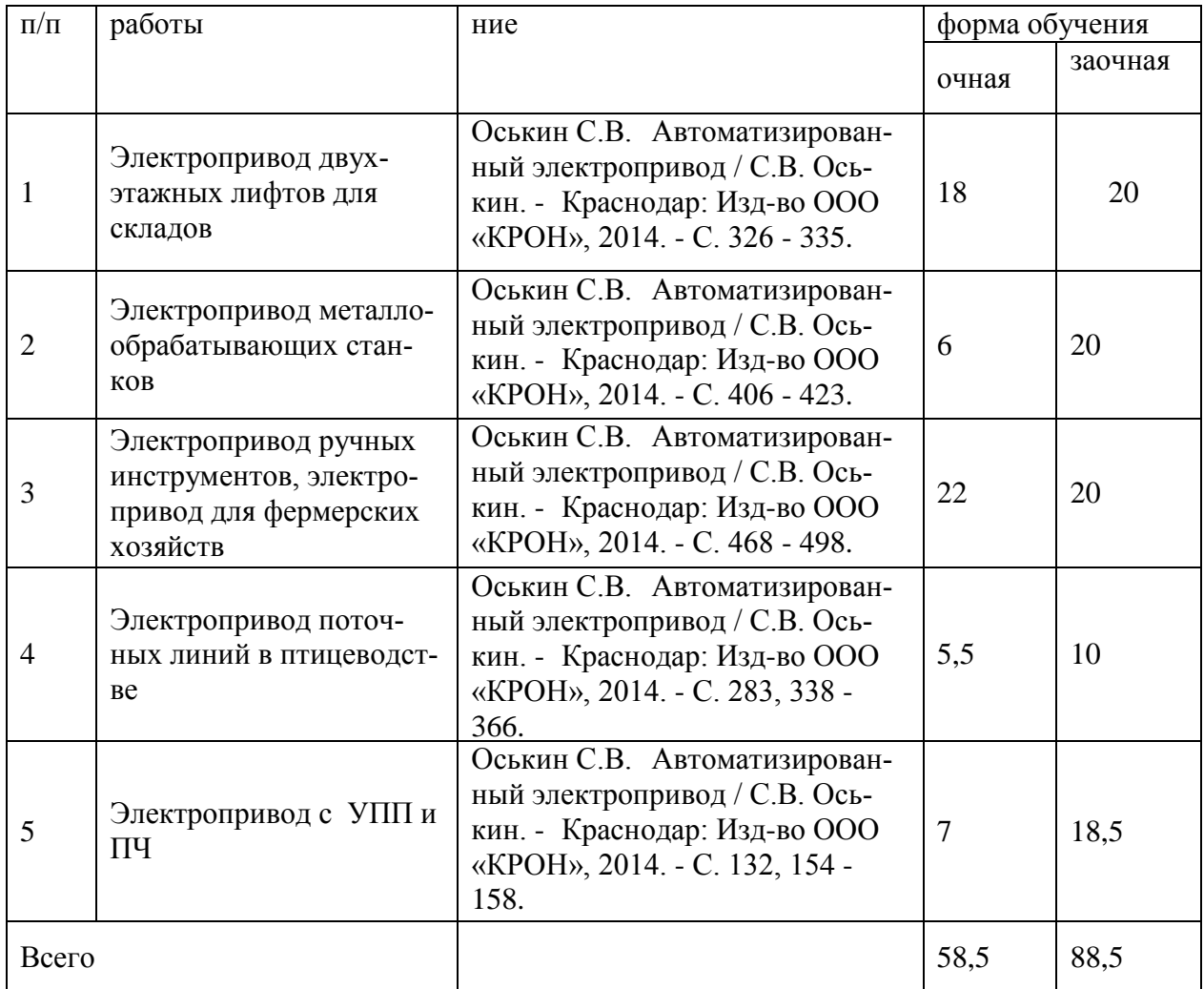

В таблице приведены только те темы, которые не рассматриваются в лекциях и на лабораторных занятиях.

*В результате изучения указаний надо знать:* принципы построения названных схем.

#### *В результате изучения указаний надо уметь:*

анализировать схемы электроприводов с использованием названных выше разделов и с учетом их эксплуатации в сельскохозяйственном производстве.

#### **4.6.5. Другие виды самостоятельной работы обучающихся.**

Подготовка к защите лабораторных работ, оформление лабораторных работ. Изучение лекционного материала. Подготовка к итоговому зачету.

Имеется аудитория, оборудованная компьютерами. Имеются планшеты для контроля знаний с помощью программы Аист.

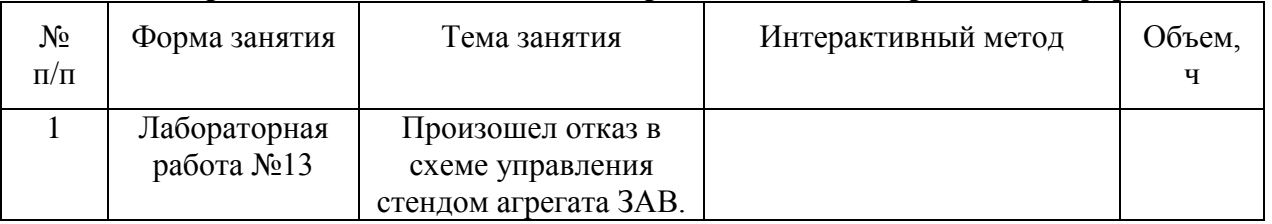

#### **4.7. Перечень тем и видов занятий, проводимых в интерактивной форме**

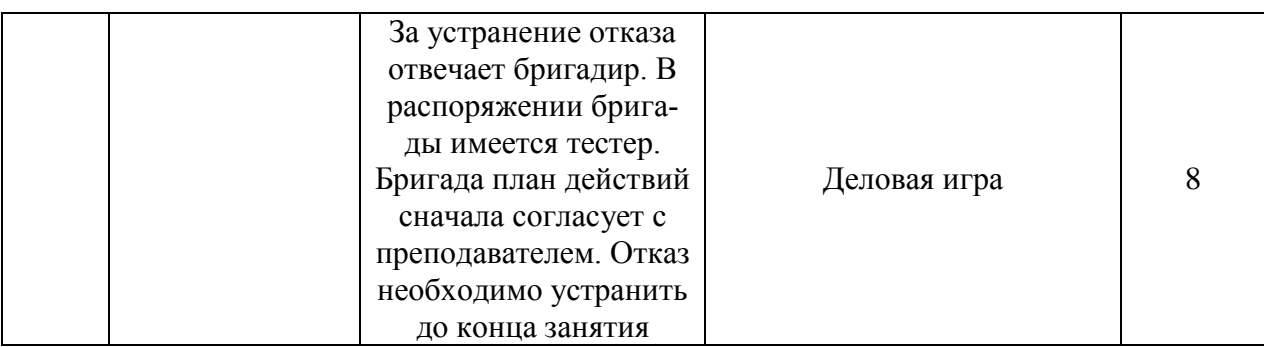

## **5. Фонд оценочных средств для проведения промежуточной аттестации**

Полное описание фонда оценочных средств текущей и промежуточной аттестации обучающихся с перечнем компетенций, описанием показателей и критериев оценивания компетенций, шкал оценивания, типовые контрольные задания и методические материалы представлены в фонде оценочных средств по данной дисциплине (в виде отдельного документа).

## **6. Учебно-методическое обеспечение дисциплины**

#### **6.1. Рекомендуемая литература.**

#### **6.1.1. Основная литература.**

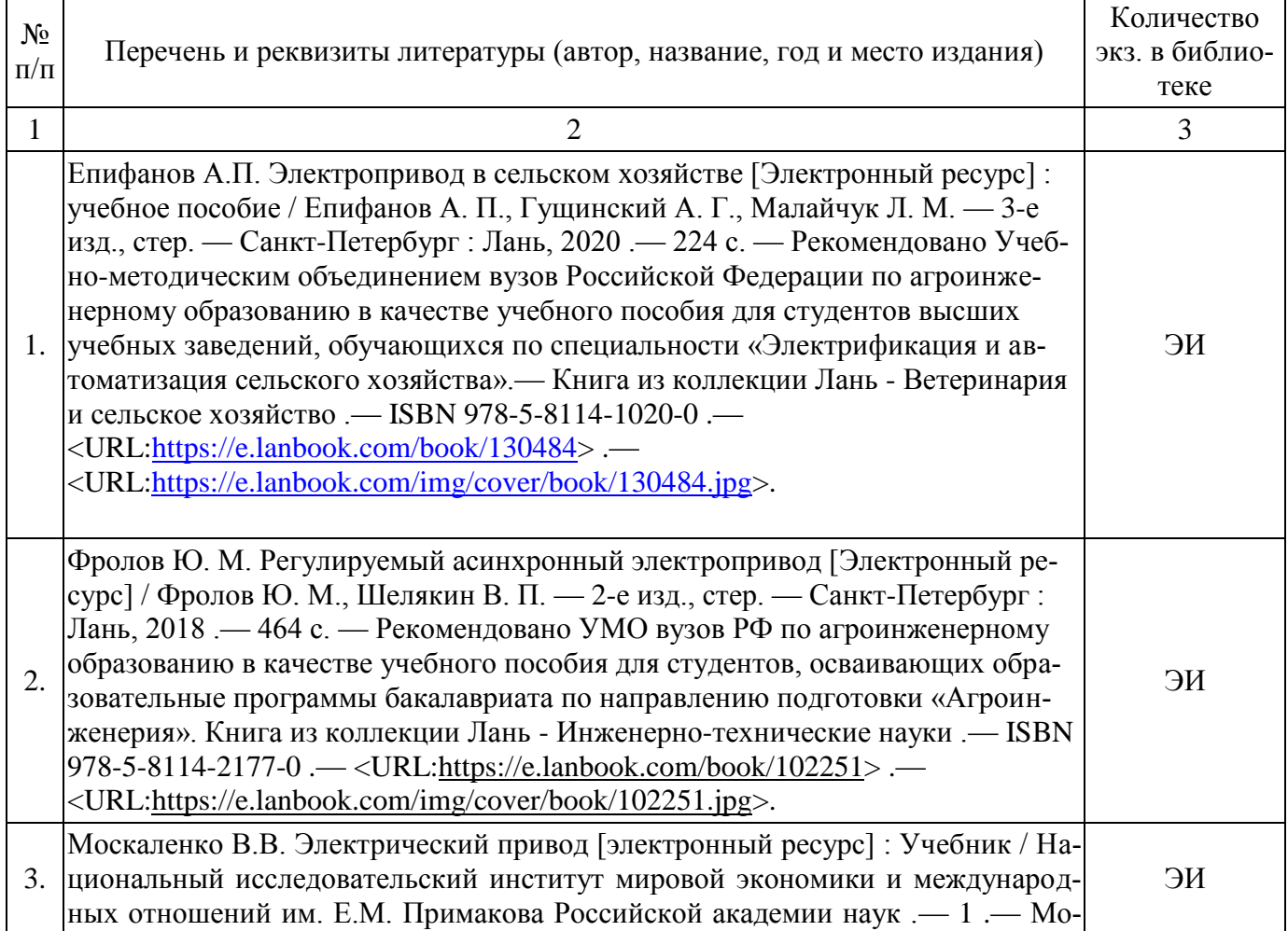

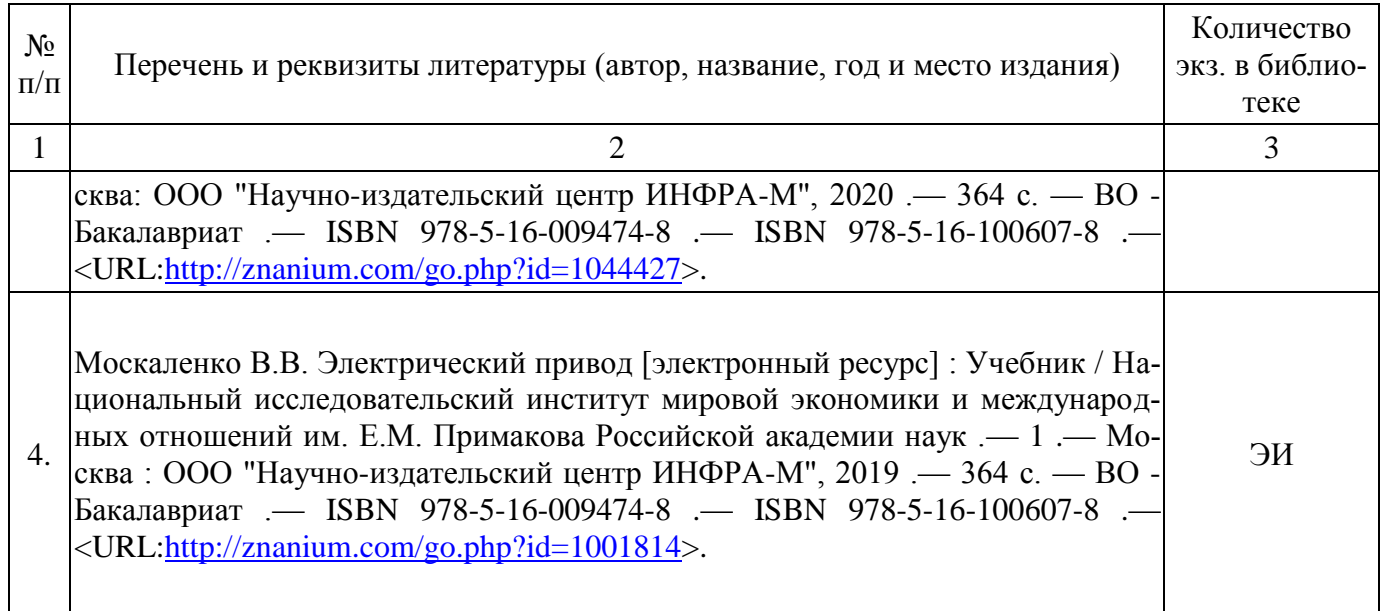

## **6.1.2. Дополнительная литература.**

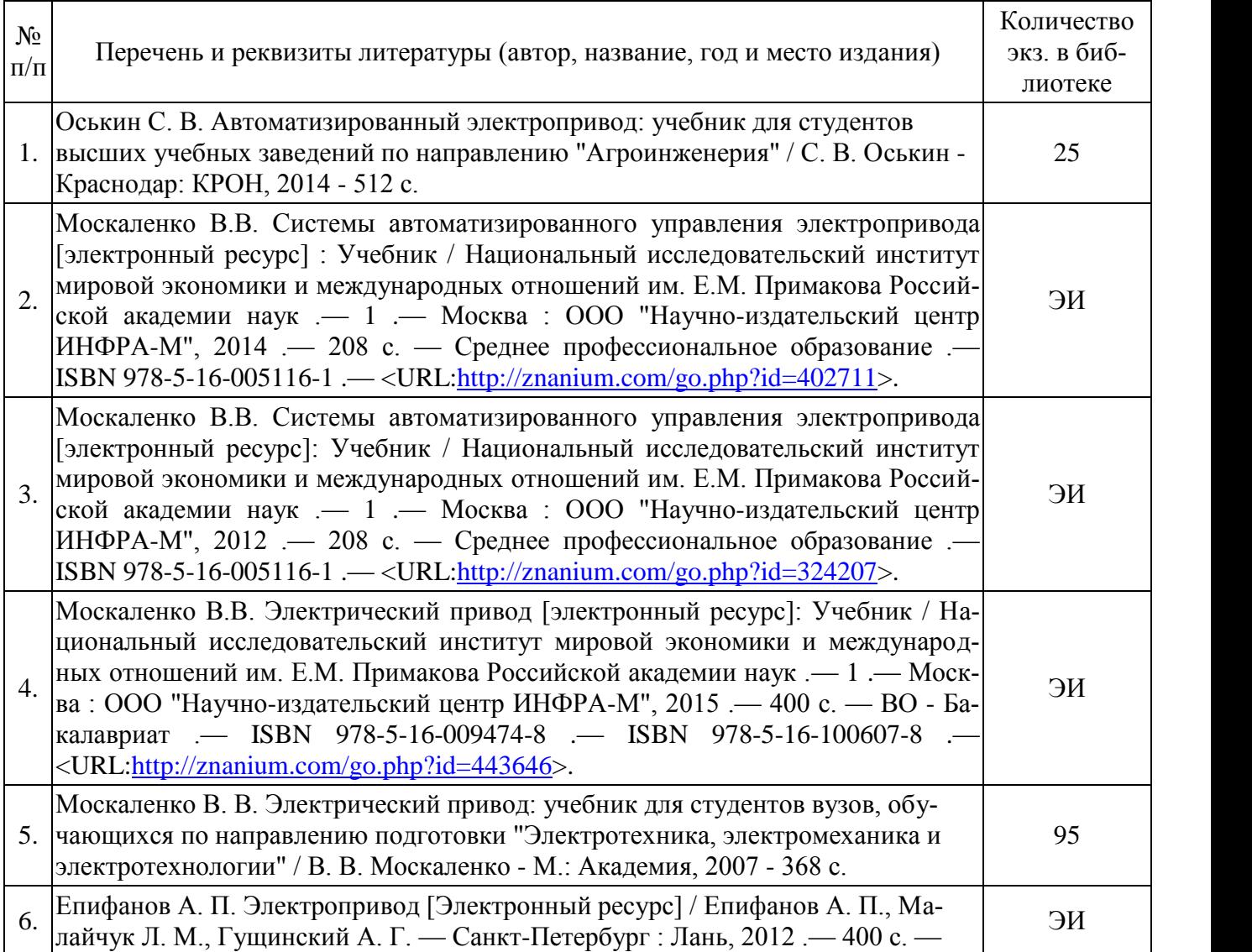

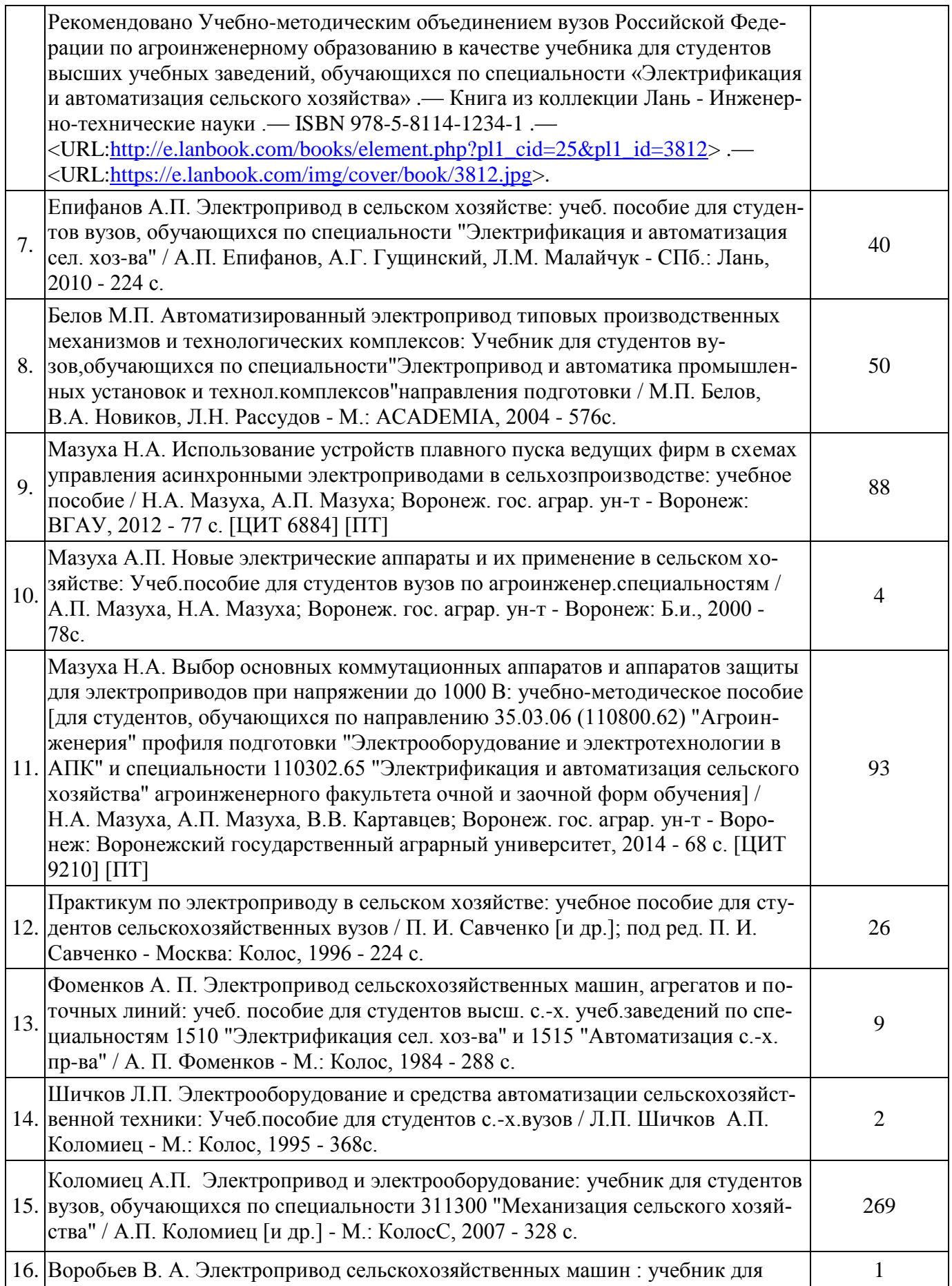

![](_page_13_Picture_223.jpeg)

![](_page_14_Picture_201.jpeg)

## **6.1.3. Методические издания.**

![](_page_14_Picture_202.jpeg)

на .— Авторы указаны на обороте титульного листа .— Режим доступа: для авторизованных пользователей .— Текстовый файл .— Adobe Acrobat Reader  $4.0$  .— <URL[:http://catalog.vsau.ru/elib/metod/m150647.pdf>](http://catalog.vsau.ru/elib/metod/m150647.pdf).

#### **6.1.4. Периодические издания.**

![](_page_15_Picture_248.jpeg)

#### **6.2. Перечень ресурсов информационно-телекоммуникационной сети «Интернет» (далее – сеть «Интернет»), необходимых для освоения дисциплины.**

![](_page_15_Picture_249.jpeg)

Электронные полнотекстовые ресурсы Научной библиотеки ВГАУ [\(http://library.vsau.ru/\)](http://library.vsau.ru/)

#### **Порталы заводов**

1. Ростсельмаш [Электронный ресурс]. – Электрон. дан. – Ростов- на-Дону, 2015. – Режим доступа: [http://www.rostselmash.com.](http://www.rostselmash.com/)

2. New Holland [Электронный ресурс]. – Электрон. дан. – Global Web Site, 2015. – Режим доступа: [http://www.newholland.com.](http://www.newholland.com/)

3. Claas [Электронный ресурс]. – Электрон. дан. – Germany: Harsewinkel, 2015. – Режим доступа: [http://www.claas.com.](http://www.claas.com/)

#### **Агроресурсы**

1. Росинформагротех**:** Российский научно-исследовательский институт информации и технико-экономических исследований по инженерно-техническому обеспечению агропромышленного комплекса. – <http://www.rosinformagrotech.ru/>

2. Стандартинформ**.** Группа 65 «СЕЛЬСКОЕ ХОЗЯЙСТВО». – <http://www.gostinfo.ru/>

#### **Зарубежные агроресурсы**

1. AGRICOLA: — Национальная сельскохозяйственная библиотека США (National Agricultural Library) создает самую значительную в мире аграрную библиотеку AGRICOLA. В этой БД свыше 4 млн. записей с рефератами, отражающими мировой информационный поток. <http://agricola.nal.usda.gov/>

2. AGRIS : International Information System for the Agricultural Sciences and Technology : Международная информационная система по сельскохозяйственным наукам и технологиям. – <http://agris.fao.org/>

3. Agriculture and Farming : agricultural research, farm news, pest management policies, and more : Официальные информационные сервисы Правительства США по сельскому хозяйству. – <http://www.usa.gov/Citizen/Topics/Environment-Agriculture/Agriculture.shtml>

4. CAB Abstracts создает сельскохозяйственное бюро британского Содружества (Agricultural Bureau of the British Commonwealth — CAB International). CAB International проводит экспертизу научной значимости журналов, издаваемых в разных странах, приобретает 11 тыс. журналов, признанных лучшими, и реферирует статьи из них. В БД около 5 млн. записей с 1973 г. на английском языке. — <http://www.cabdirect.org/>

5. Food Science and Technology Abstracts (FSTA)**:** Международный информационный центр по проблемам продовольствия (International Food Information System) . В БД отражены и реферированы около 1 млн. публикаций, имеющих отношение к производству и безопасности продуктов питания. — <http://www.fstadirect.com/>

6. PubMed Central (PMC) : Электронный архив полнотекстовых журналов по биологии и медицине. – <http://www.ncbi.nlm.nih.gov/pmc/>

7. ScienceResearch.com: Поисковый портал. – <http://www.scienceresearch.com/scienceresearch/about.html>

#### **Сайты и порталы по агроинженерному направлению**

1. АгроБаза: портал о сельхозтехнике и сельхозоборудовании. – <https://www.agrobase.ru/>

2. АгроСервер.ру: российский агропромышленный сервер. – <http://www.agroserver.ru/>

3. ВИМ: Всероссийский научно-исследовательский институт механизации сельского хозяйства. – <http://vim.ru/>

4. Все ГОСТы**.** – <http://vsegost.com/>

5. Каталог всех действующих в РФ ГОСТов. – <http://www.gostbaza.ru/>

6. Российское хозяйство. Сельхозтехника. – <http://rushoz.ru/selhoztehnika/>

7. Сборник нормативных материалов на работы, выполняемые машинно-технологическими станциями (МТС). – <http://library.sgau.ru/public/normatin.pdf>

8. Сельхозтехника хозяину. – <http://hoztehnikka.ru/>

9. Система научно-технической информации АПК России. – <http://snti.aris.ru/>

10. TECHSERVER.ru: Ваш путеводитель в мире техники. – <http://techserver.ru/>

#### **Журналы**

1. Журнал Сельский механизатор [электронный ресурс]. – Электрон. дан. - Москва. – Режим доступа: [http://selmech.msk.ru/oZurnale.htm.](http://selmech.msk.ru/oZurnale.htm)

2. Журнал Техника и оборудование для села [электронный ресурс]. – Электрон. дан. - Москва. – Режим доступа: http://www.rosinformagrotech.ru/tos.

3. Журнал Электричество [электронный ресурс]. – Электрон. дан. - Москва. – Режим доступа: электричество [http://www.znack.com.](http://www.znack.com/)

4. Международный электротехнический журнал Электрик [электронный ресурс]. – Электрон. дан. - Москва. – Режим доступа: [http://electrician.com.ua/.](http://electrician.com.ua/)

5. Межгосударственный стандарт. Единая система конструкторской документации. Правила выполнения электрических схем [электронный ресурс]. – Электрон. дан. - Москва. – Режим доступа: [http://docs.cntd.ru/document/gost-2-702-2011-eskd.](http://docs.cntd.ru/document/gost-2-702-2011-eskd)

6. Электротехнические устройства. СНИП 3.05.06-85. Госстрой [электронный ресурс]. – Электрон. дан. - Москва. – режим доступа[:http://files.stroyinf.ru/data1/1/1920/.](http://files.stroyinf.ru/data1/1/1920/)

7. ПУЭ издание 7 [электронный ресурс]. – Электрон. дан. - Москва. – режим доступа: [http://ohranatruda.ru/ot\\_biblio/normativ/data\\_normativ/7/7177/.](http://ohranatruda.ru/ot_biblio/normativ/data_normativ/7/7177/)

#### **6.3. Средства обеспечения освоения дисциплины.**

![](_page_17_Picture_270.jpeg)

#### **6.3.1. Программное обеспечение общего назначения**

#### **6.3.2. Специализированное программное обеспечение**

![](_page_17_Picture_271.jpeg)

![](_page_18_Picture_201.jpeg)

#### **6.3.3. Профессиональные базы данных и информационные системы**

![](_page_18_Picture_202.jpeg)

#### **6.3.4. Аудио- и видеопособия**

![](_page_18_Picture_203.jpeg)

### **6.3.5. Компьютерные презентации учебных курсов**

![](_page_18_Picture_204.jpeg)

## **7. Описание материально-технической базы, необходимой для осуществления образовательного процесса по дисциплине**

![](_page_18_Picture_205.jpeg)

![](_page_19_Picture_174.jpeg)

# **8. Междисциплинарные связи**

![](_page_20_Picture_80.jpeg)

#### **Протокол** согласования рабочей программы с другими дисциплинами

![](_page_21_Picture_80.jpeg)

#### **Приложение 1 Лист изменений рабочей программы**

| Должностное лицо,<br>проводившее про-<br>верку: $\Phi$ .И.О.,<br>должность, подпись | Дата       | Потребность<br>в корректировке                                                | Перечень пунктов,<br>стр., разделов, тре-<br>бующих изменений |
|-------------------------------------------------------------------------------------|------------|-------------------------------------------------------------------------------|---------------------------------------------------------------|
| Афоничев Д.Н., зав.<br>кафедрой электро-<br>техники и автома-<br>ТИКИ               | 30.08.2017 | Her<br>Рабочая программа ак-<br>туализирована для 2017-<br>2018 учебного года | Her                                                           |
| Афоничев Д.Н., зав.<br>кафедрой электро-<br>техники и автома-<br>ТИКИ               | 27.06.2018 | Her<br>Рабочая программа ак-<br>туализирована для 2018-<br>2019 учебного года | Her                                                           |
| Афоничев Д.Н., зав.<br>кафедрой электро-<br>техники и автома-<br>ТИКИ               | 28.05.2019 | Her<br>Рабочая программа ак-<br>туализирована для 2019-<br>2020 учебного года | Her                                                           |
| Афоничев Д.Н., зав.<br>кафедрой электро-<br>техники и автома-<br>ТИКИ               | 27.05.2020 | Да<br>Рабочая программа ак-<br>туализирована для 2020-<br>2021 учебного года  | п. 6.1.1, 6.1.3                                               |
| Афоничев Д.Н., зав.<br>кафедрой электро-<br>техники и автома-<br>ТИКИ               | 23.06.2021 | Her<br>Рабочая программа ак-<br>туализирована для 2021-<br>2022 учебного года | Her                                                           |
| Афоничев Д.Н., зав.<br>кафедрой электро-<br>техники и автома-<br>ТИКИ               | 13.05.2022 | Her<br>Рабочая программа ак-<br>туализирована для<br>2022/23 учебного года    | Her                                                           |

**Приложение 2 Лист периодических проверок рабочей программы**

![](_page_23_Picture_6.jpeg)